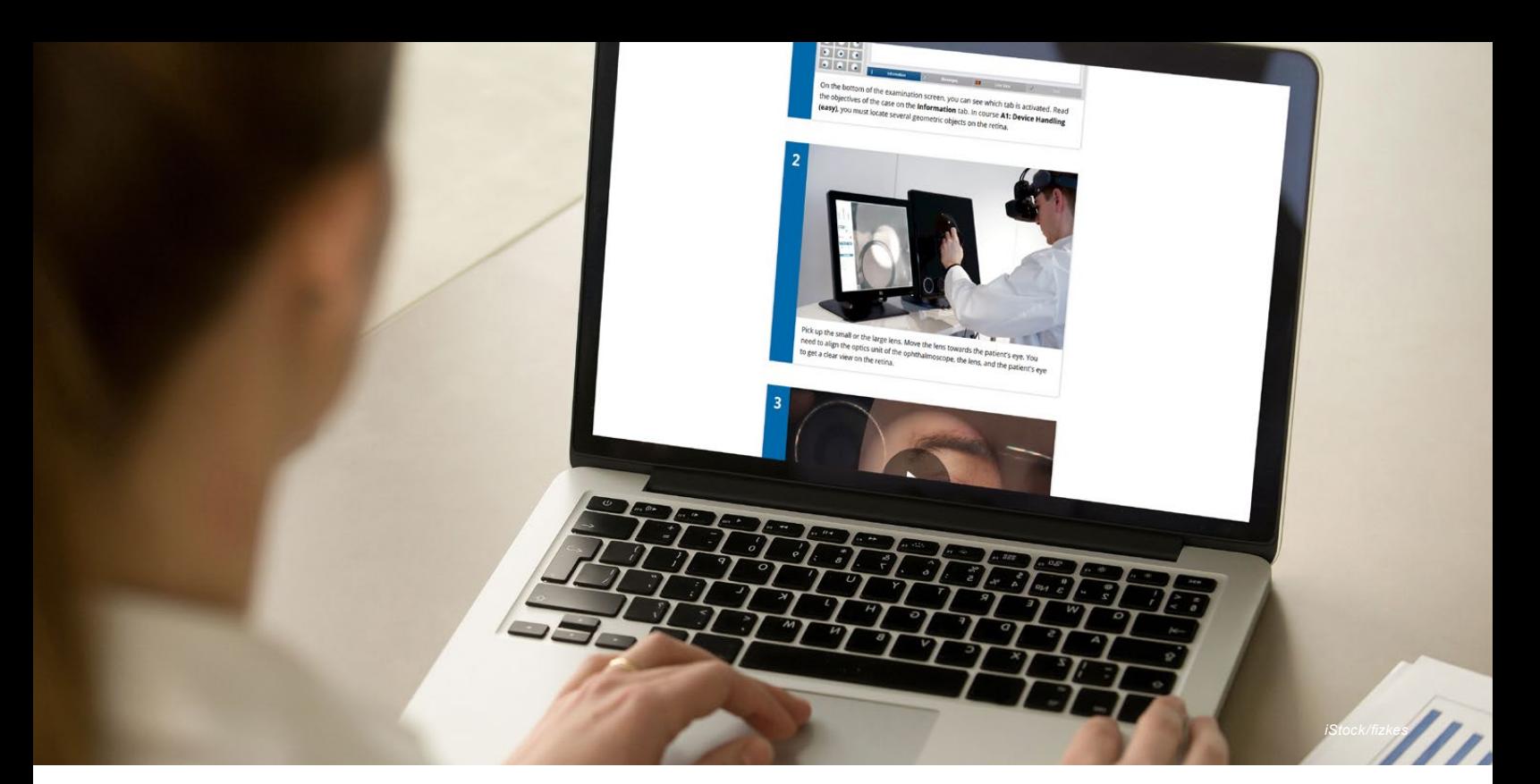

On their personal VRmNet dashboard, trainees have access to an online orientation course and to their medical findings library for recap of learning content.

# VRmNet for VRmagic Diagnostic Simulators

**VRmNet®** is a web-based service for networked VRmagic training simulators. VRmNet offers students access to an online orientation and to presentations of their training data from any computer or mobile device. Educators can use VRmNet to easily manage classes and keep track of their students' training progress. The VRmNet service-features are complemented by online service and automatic software updates.

**VRmNet is available for Eyesi Indirect, Eyesi Direct, and Earsi Otoscope.**

#### **Comfortable Administration**

Educators can use the VRmNet portal to comfortably administer their classes. Creating new user accounts can be done online within just a few minutes. As soon as trainees have received their log in data automatically via email, they can start their training.

#### **Self-Guided Learning**

An introductory how-to course available on VRmNet gets students started quickly on their simulator training. The VRmNet dashboard offers students an overview of their individual training status and their medical findings library – allowing for self-reliant recap of learning content.

#### **Easy Monitoring and Assessment**

VRmNet makes monitoring and assessment of large classes easy. Educators can view the training progress online – making sure, all students have trained sufficiently on a relevant range of pathological cases.

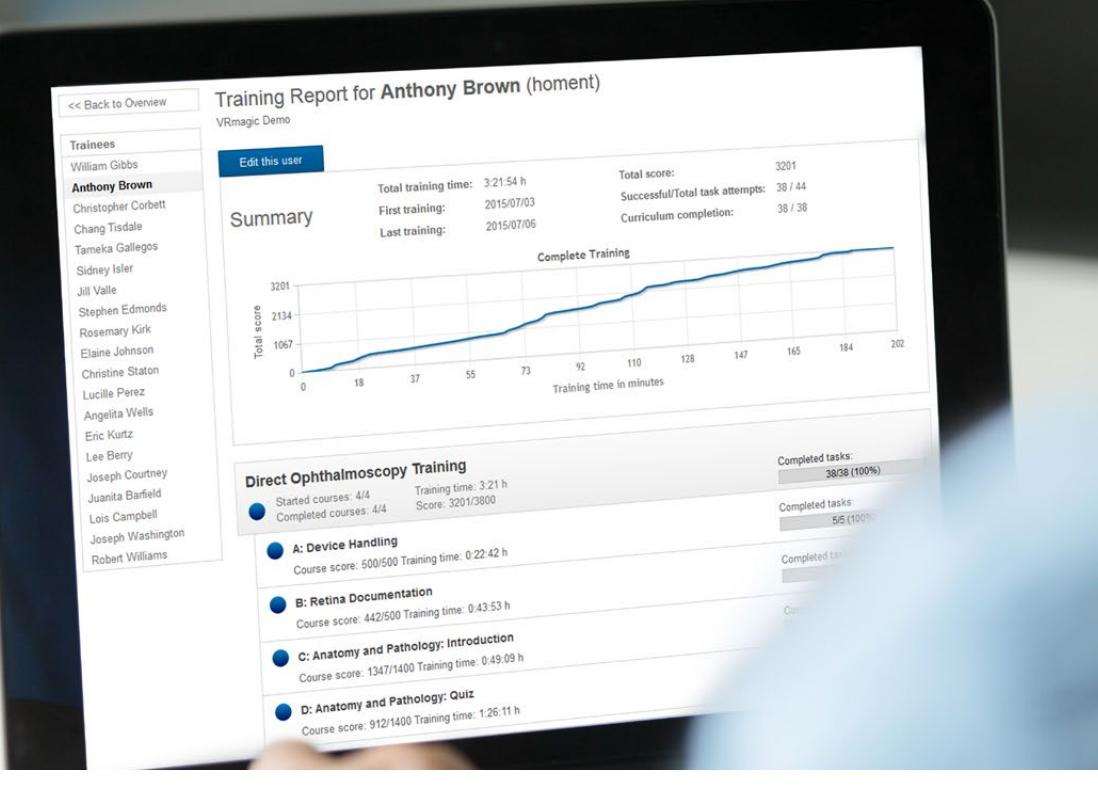

*iStock/fizkes* 

Educators can use VRmNet to comfortably set up users, manage classes and monitor their students' training progress – from any PC or mobile device.

## Benefits for Operation and Service

#### **Efficient Allocation**

Through the VRmNet networking feature, training data is automatically synchronized between all simulators installed at an institution. Students can continue their training on any available device.

#### **Web-based Service and Updates**

All simulators connected to VRmNet automatically receive the latest software updates. Customers profit from data back-up and easily operated service through the VRmNet networking access.

### FAQs

#### **What Are the Networking Requirements for Using VRmNet?**

In order to use VRmNet, the simulator has to be connected to the Internet via an Ethernet cable. The simulator does not require access to the internal network of your institution.

#### **Where Is the Training Data Stored?**

The training data is stored both locally on the simulator and on a VRmagic database server, which is maintained either in the U.S. or in Germany, depending on your institution's location.

#### **How Is the System Protected?**

The simulator is an encapsulated system that directly boots into the VRmagic software. There is no access to the underlying operating system. The operating system is protected by an integrated Linux firewall. The data is transferred through an encrypted tunnel.

For more information, please contact

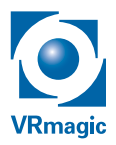

VRmagic GmbH, Germany Phone +49 621 400 416-0 info@vrmagic.com www.vrmagic.com

© 2019 VRmagic GmbH, all rights reserved.